проект ww https://vk.com/eduwebinar

#### викторины для урока и домашних заданий

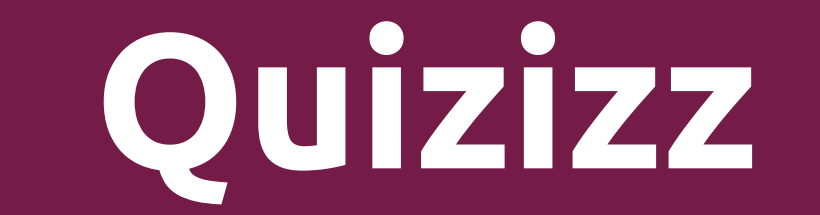

### quizizz Как выглядит аккаунт

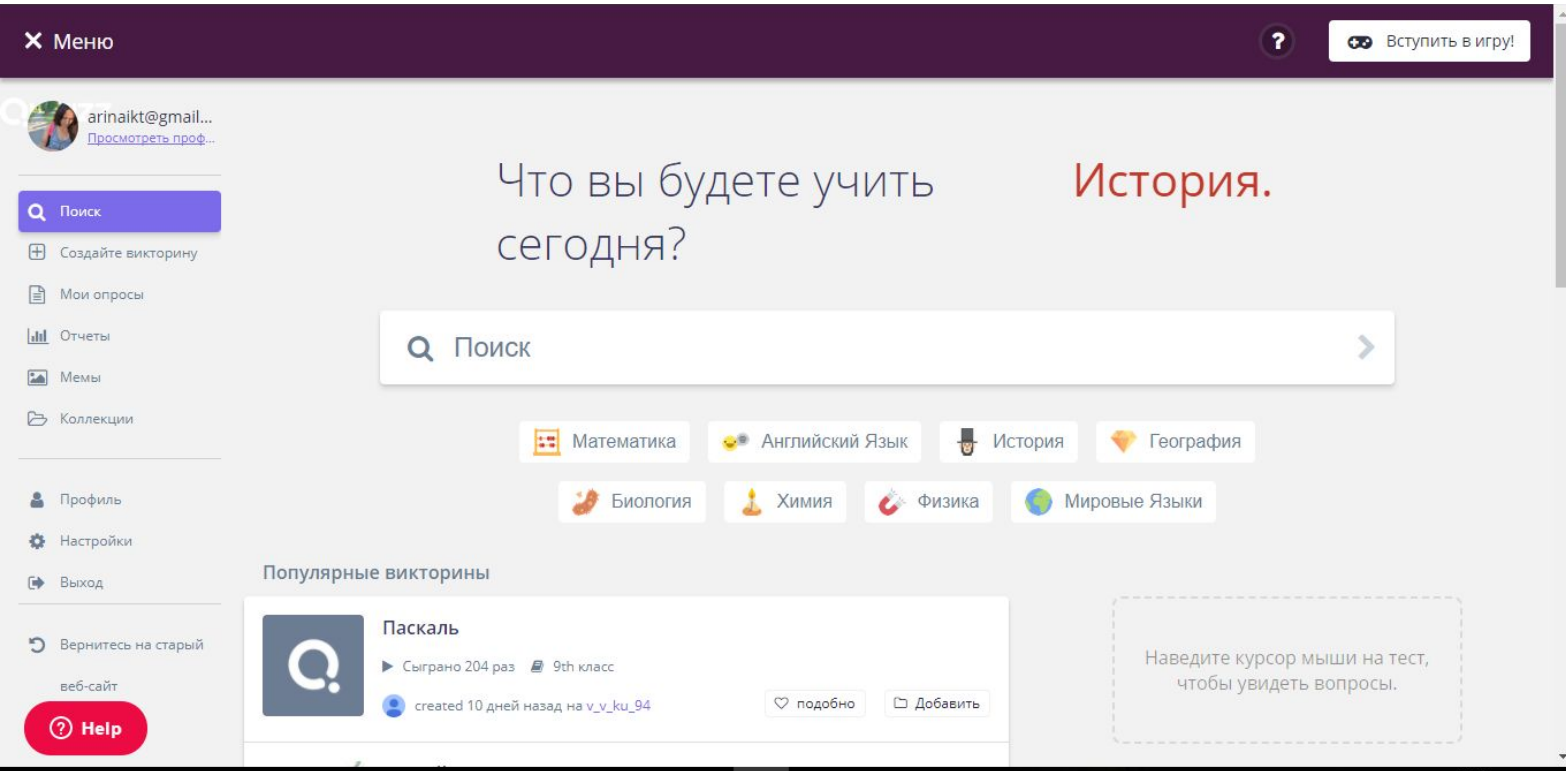

Проект ww https://vk.com/eduwebinar

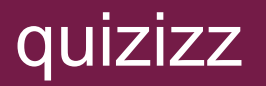

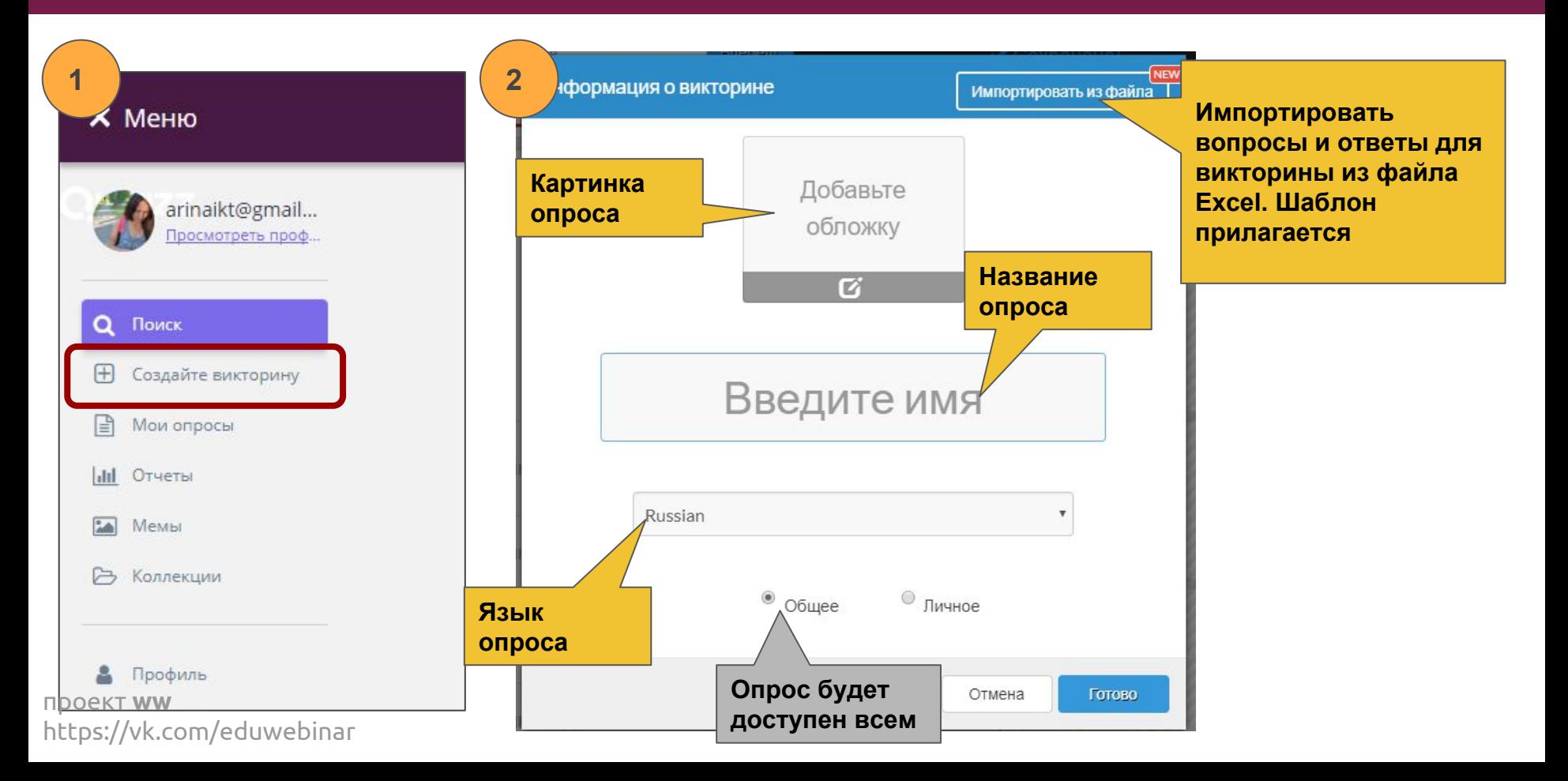

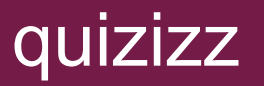

#### Как выглядит шаблон в Excel, в котором можно написать вопросы

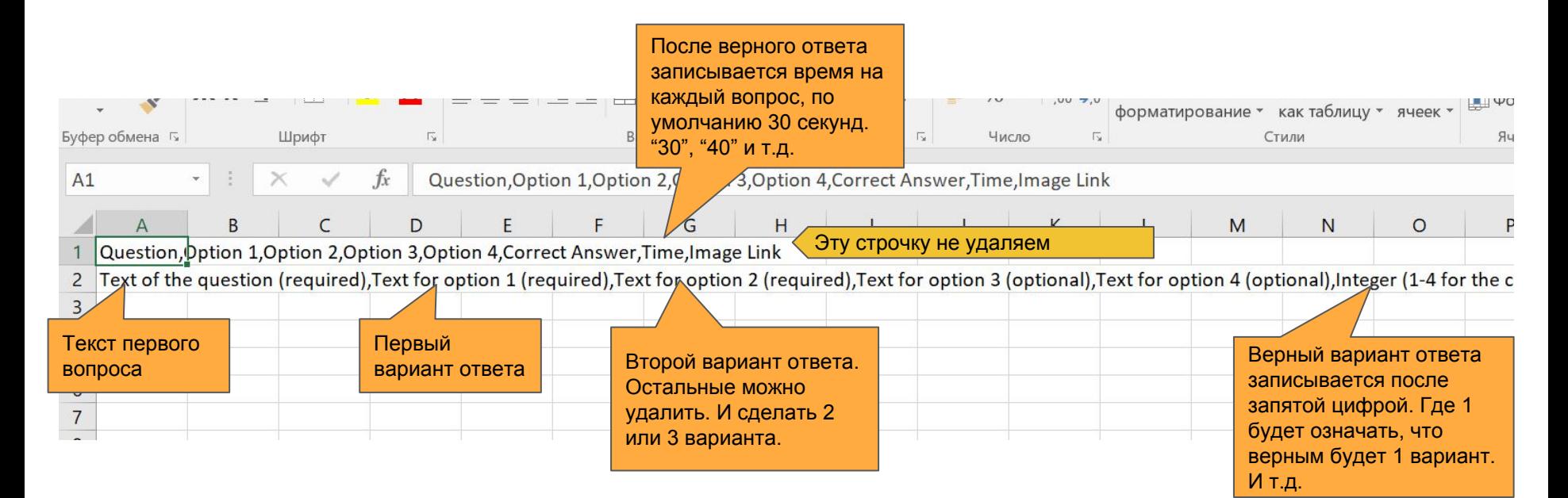

˿̀˾˵˺т **ww** https://vk.com/eduwebinar

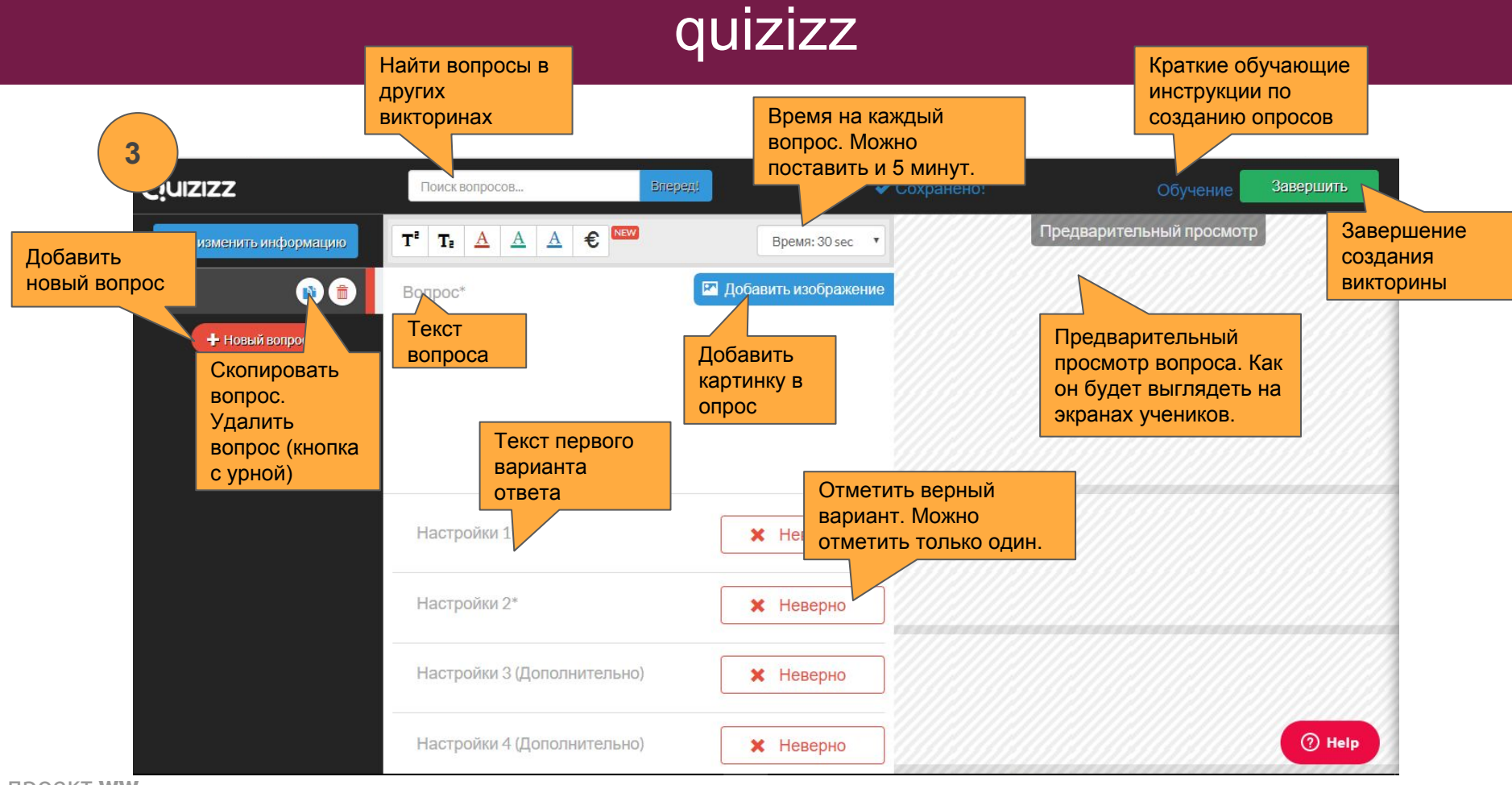

˿̀˾˵˺т **ww** https://vk.com/eduwebinar

# quizizz

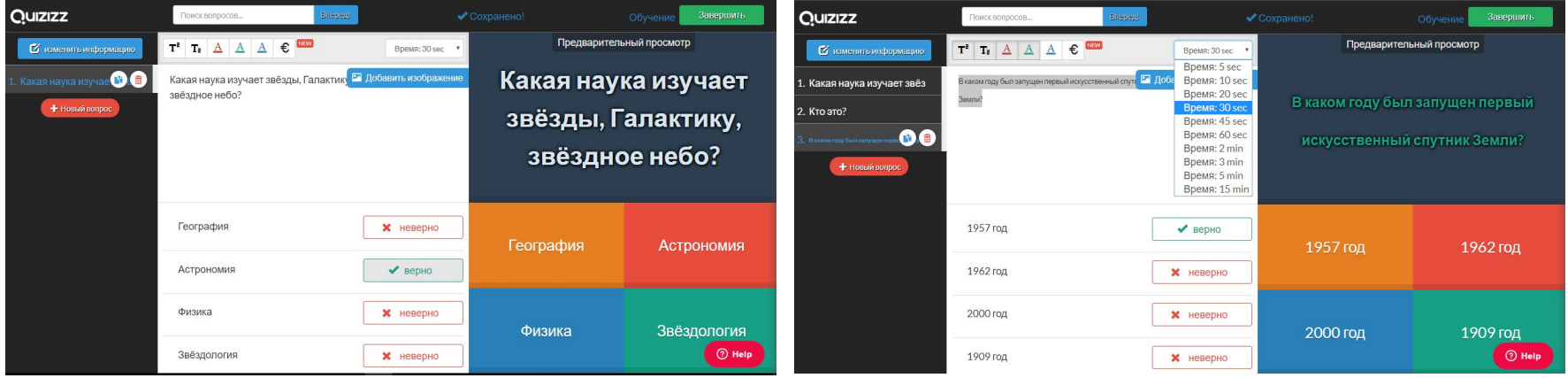

Пример того, как выглядят несколько вопросов. И пример выбора времени на вопрос.

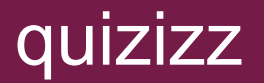

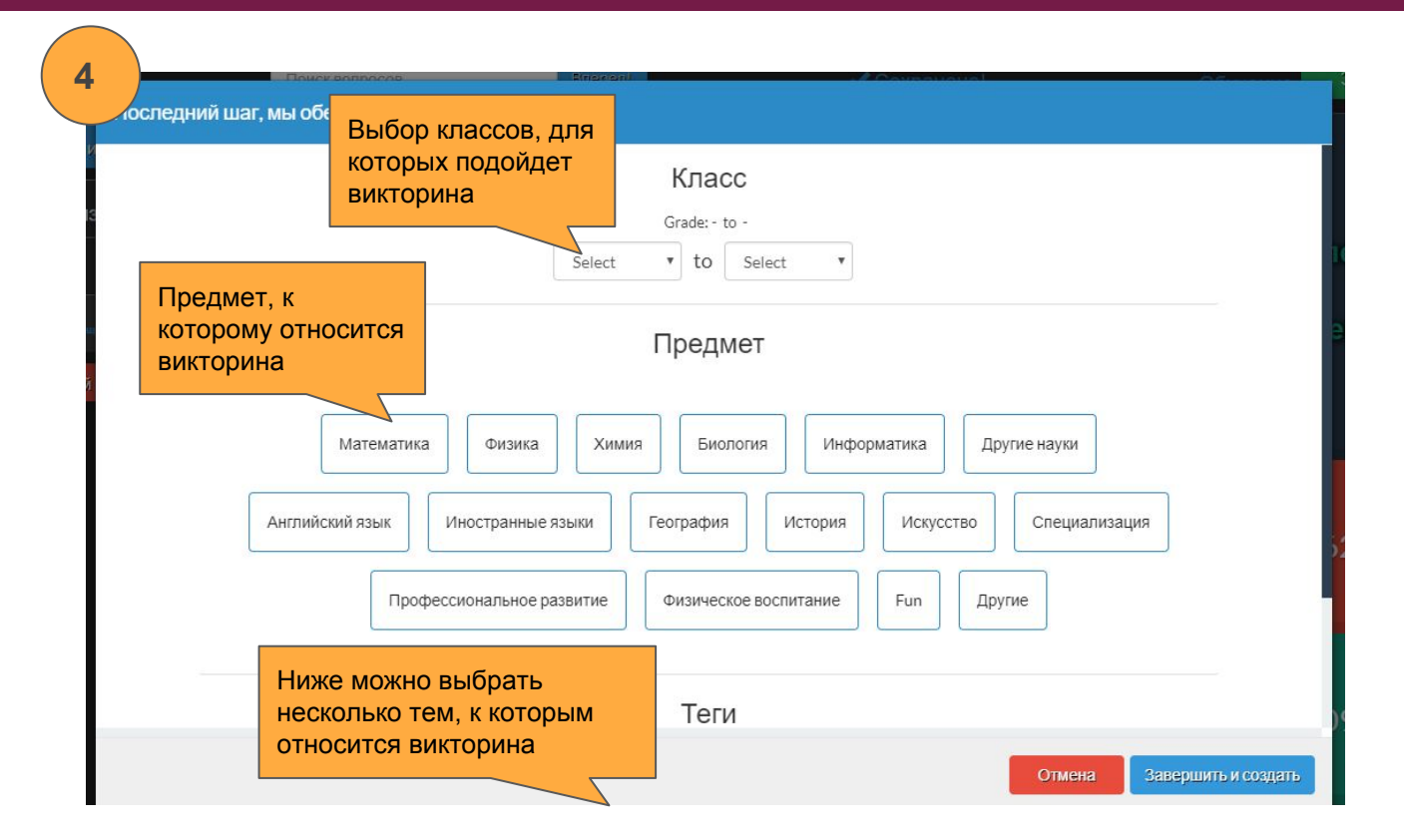

П<sub>роект</sub> ww https://vk.com/eduwebinar

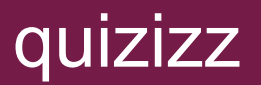

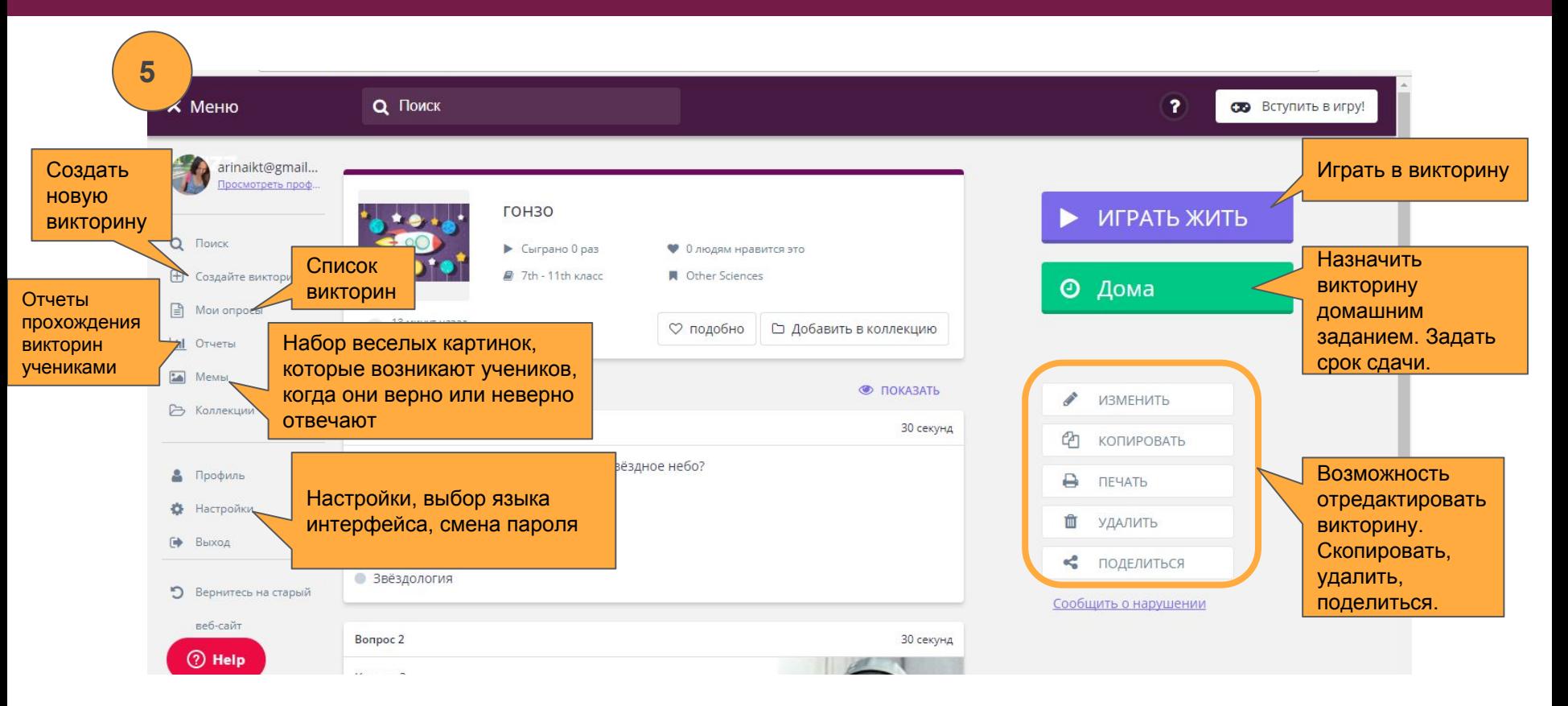

˿̀˾˵˺т **ww** https://vk.com/eduwebinar

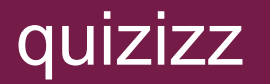

Настройки опроса, появляются, после нажатия "Играть жить" или Play

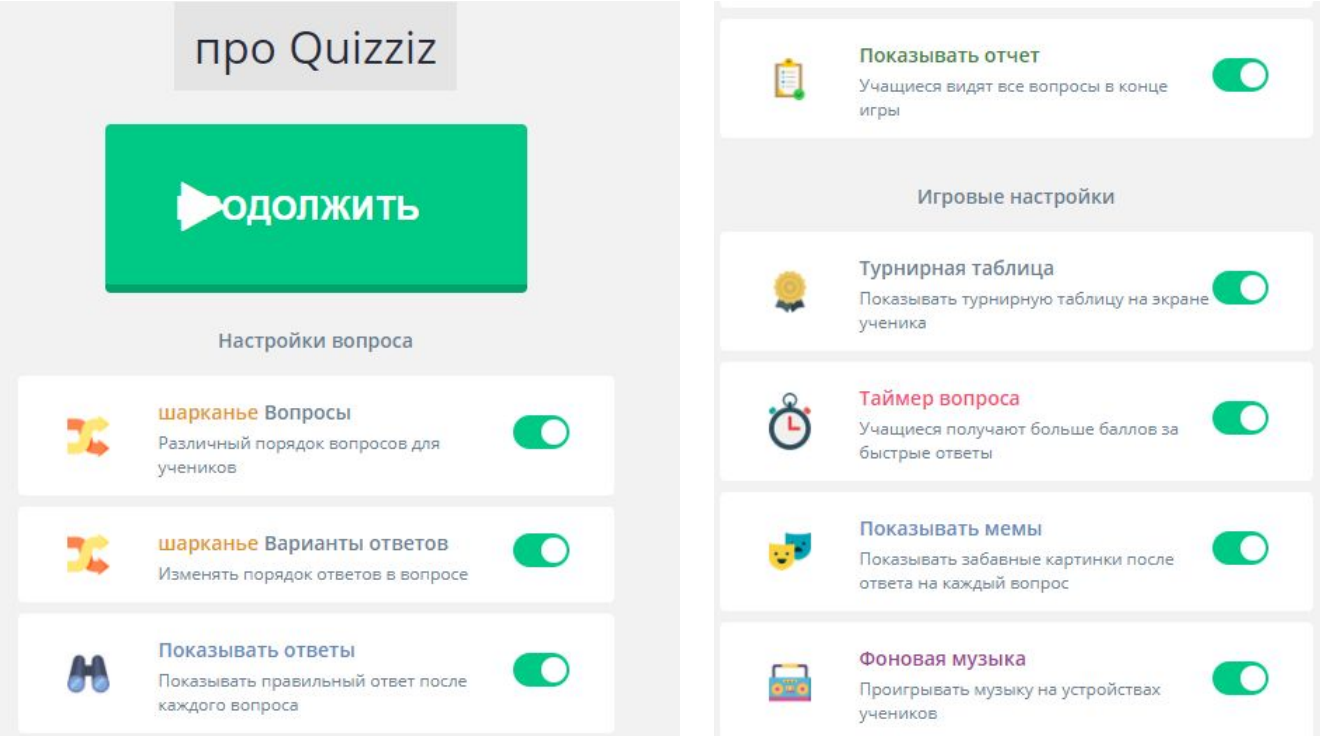

Проект ww https://vk.com/eduwebinar

# quizizz

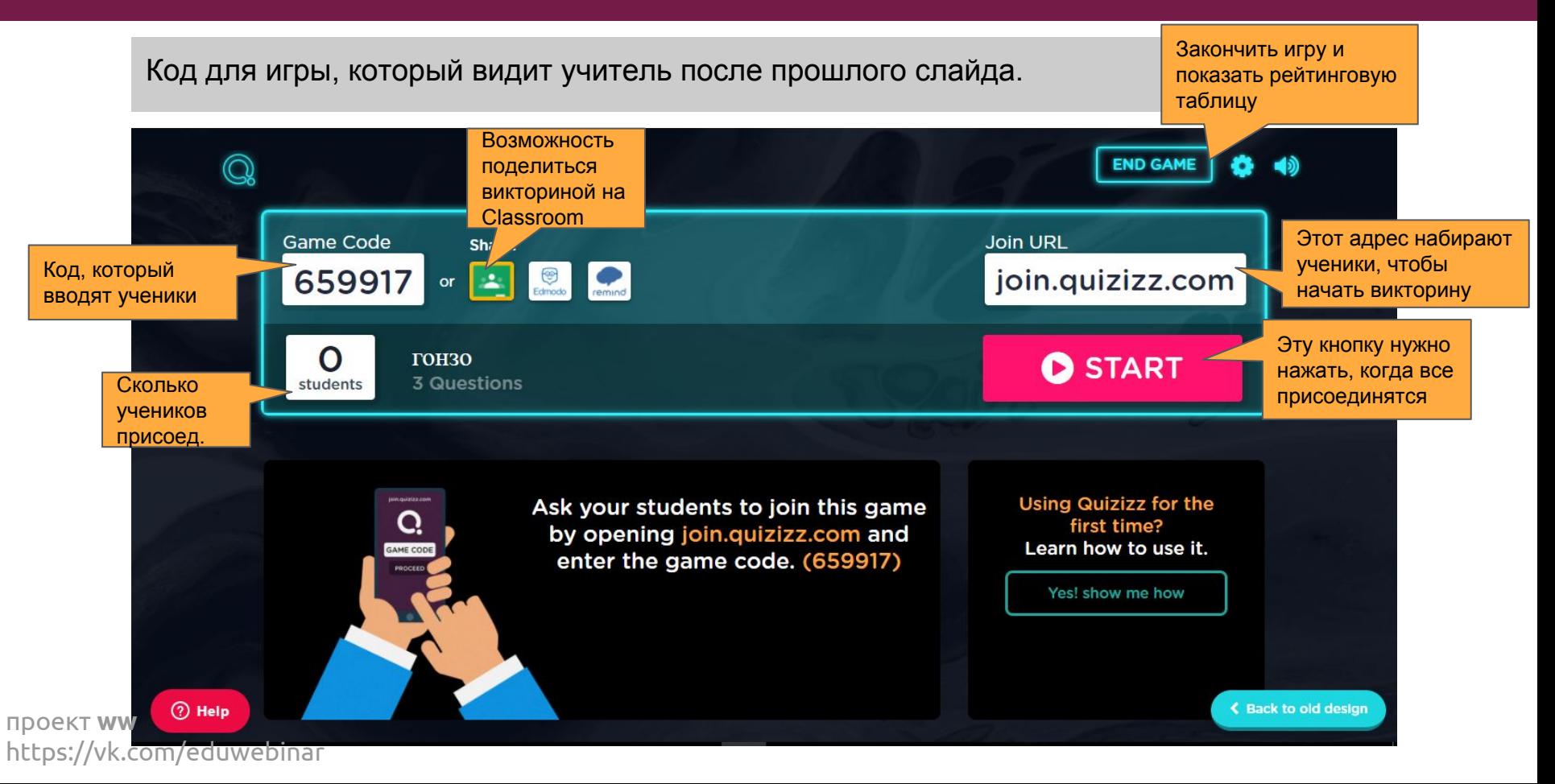

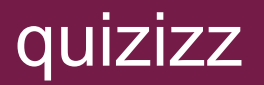

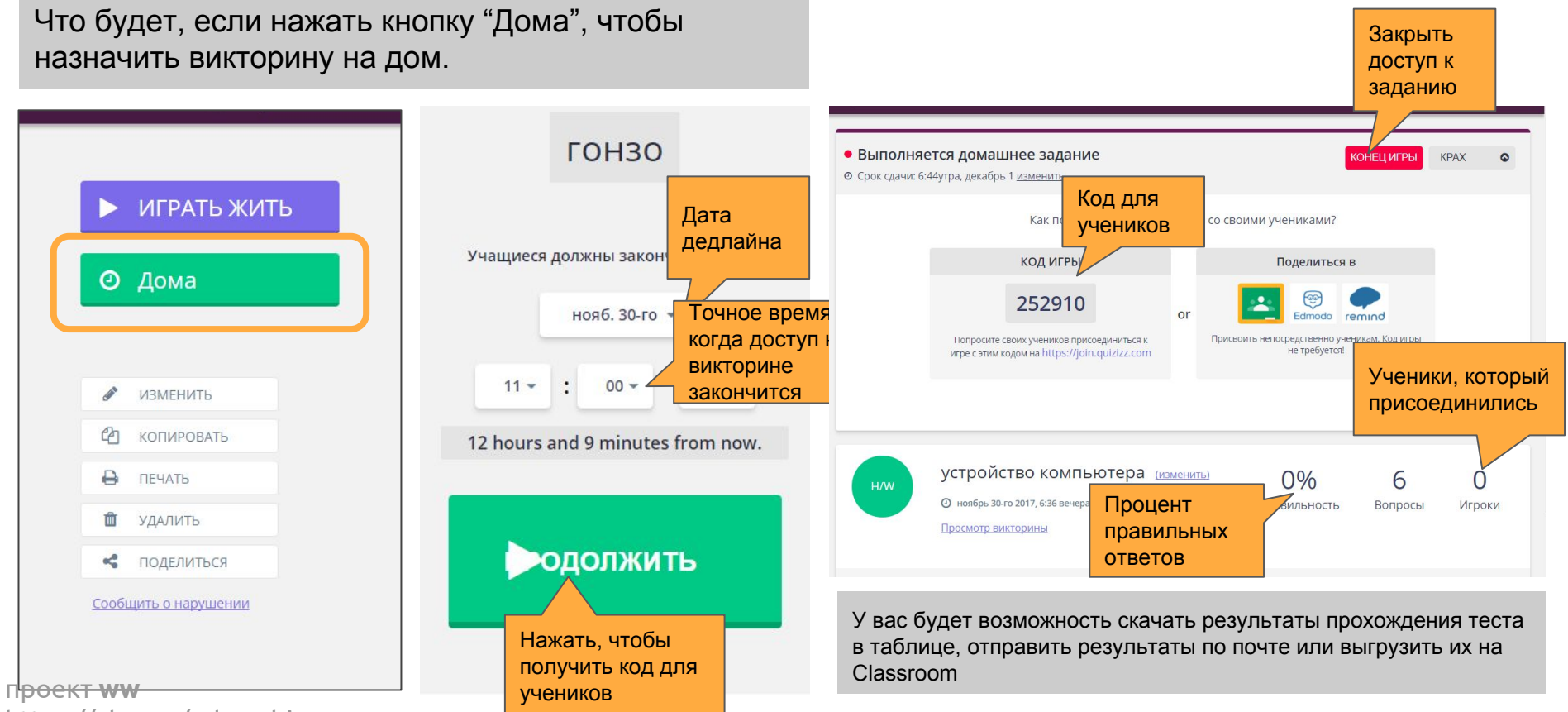

https://vk.com/eduwebinar

# WW проект вебинары каждый четверг в 20:00

проект ww https://vk.com/eduwebinar